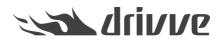

## System Requirements Drivve | DM Desktop Client

Knowledge base article #6108

To use Drivve | DM Desktop Client, the following system requirements have to be met:

- Microsoft Windows
- Microsoft Net Framework 4.8
- Drivve | DM Installation
- To use the Office integration:
  - Microsoft Office 2013 (32 Bit and 64 Bit)
  - Microsoft Office 2016 (32 Bit and 64 Bit)
  - Microsoft Office365 (Offline installation) and Office 2019 (32 Bit and 64 Bit)

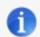

Microsoft Windows Terminalserver is supported.